**CMPE110 Midterm, 2017-2018/Spring Date:** 17/04/2018 **Duration: 90** min. **Number:** ……………………… **Name :** …………………..............

**Q1) [10pts]** Complete the given C program that asks the user to input the sum and the difference of two real numbers, and then it will find the corresponding numbers and print them. A sample execution of your program is shown below

**Enter sum and difference of 2 real numbers > 16.80 18.6**

**Number1=13.700000**

**Number1=3.100000**

#include <iostream>

using namespace std;

int main(){double sum, dif, number1, number2;

cout<<**"**Enter the sum and the difference of two real numbers >**"**; cin>>sum>>dif;

**// write the process to find number1 and number2** 

………………………………………………………………………………………….

………………………………………………………………………………………….

cout<<"number1="<<number1<<"\n"<<"number2="<<number2;

return0;}

**Q2) [10pts]** What is the output of the following code fragment?

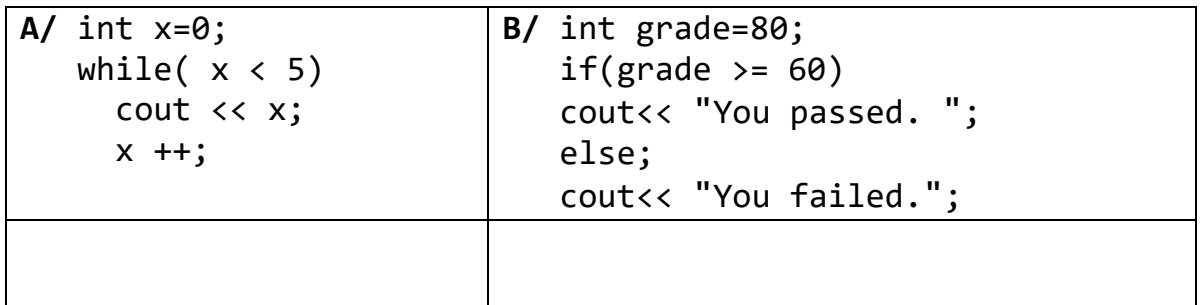

**Q3)[20pts]** Write a C++ program that asks the user to enter a letter grade, then it will display one of the following messages. **You must use switch statement. You are NOT allowed to use if/else statement.**

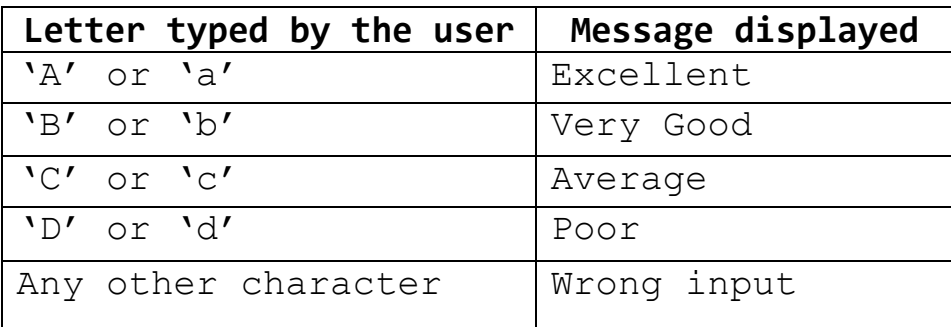

**Sample run 1:** 

**letter typed is d**

**Poor**

 $\frac{1}{2}$ 

**Sample run 2:** 

**letter typed is h**

**Wrong input**

#include<iosteam>

using namespace std;

int main(){char grade;

cout<<"Enter a letter grade >";

cin>>grade;

…………………………………………………… …………………………………………. …………………………………………. …………………………………………. …………………………………………………… ……………………………………………………………… …………………………………………………………… ………………………………………………… …………………………………………. …………………………………………. return 0;}

**Q4) [25pts]** The following flowchart is designed to read from the keyboard the Grades of N students, and then it computes and prints on the monitor the maximum grade and the average grade. Implement this flowchart in C++ language.

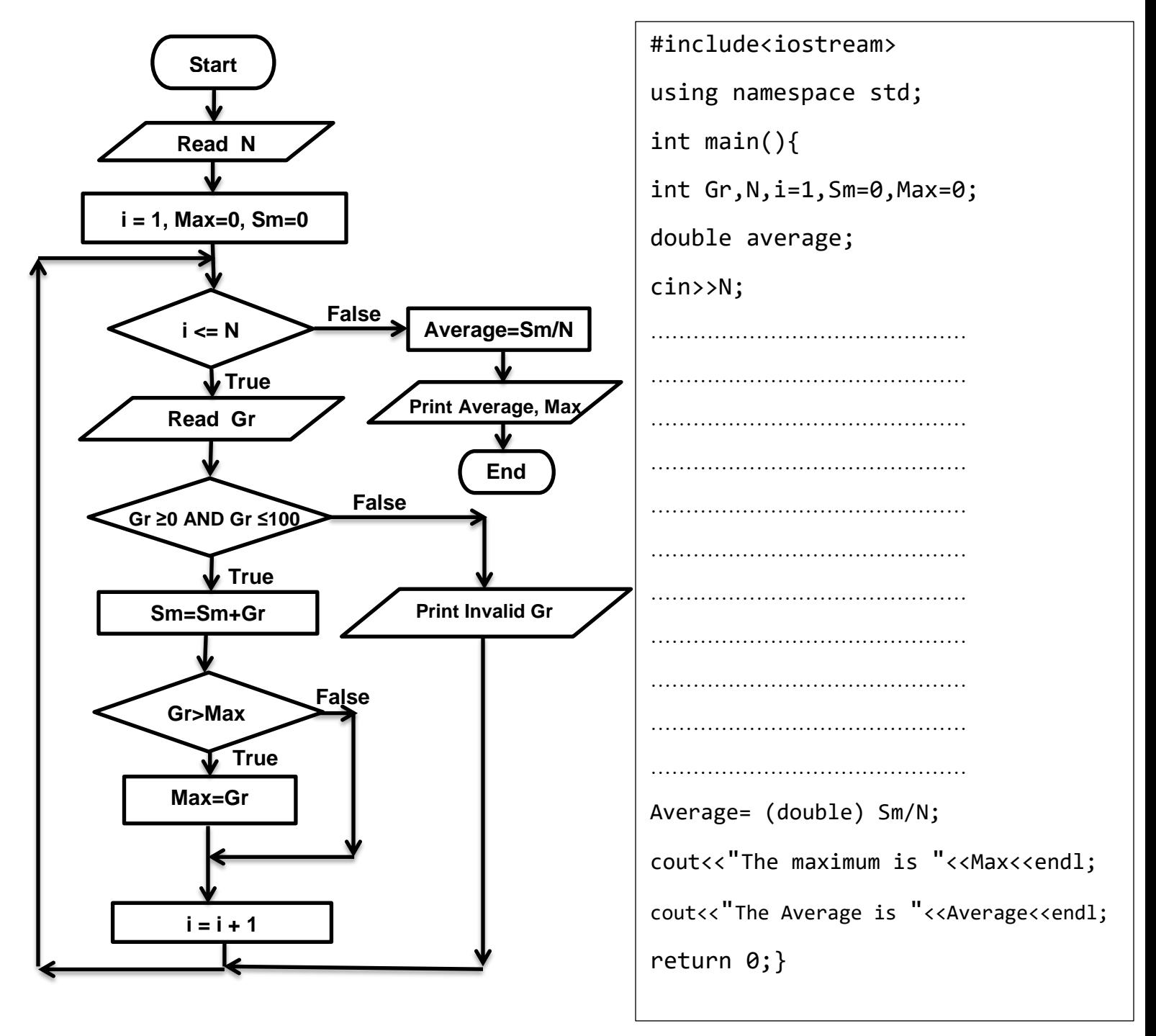

```
Q5) [15pts] The following code reads different integer 
numbers from the keyboard. It finds the sum of even numbers 
and it excludes from the sum those integers that are 
divisible by 5. The code will stop if the input number is 0.
For example, if the input is 
    3 6 10 12 14 16 20 0
Then, the sum will be 
    Sum=6+12+14+16=48 (10 and 20 are excluded as they can be 
divided by 5 without a reminder)
Complete the code to accomplish this task.
#include <iostream>
using namespace std;
int main()
{ int n, Sum=0;
    // construct infinite loop
    while(……………………………………..)
    {
     cin>> n;
    // terminate the code if the input is 0
    ………………………………………………………………………………………………
    // find the sum of even number but 
    // do not include those numbers that are divisible by 5
    ………………………………………………………………………………………………
    }
    cout<<"Sum="<<Sum;
 return 0;}
```
**Q6)[20pts]** Consider the following flowchart. Assume that it will be implemented using simple if statements (if without else or else if). Put the correct condition for each of if statements so that the corresponding message is printed.

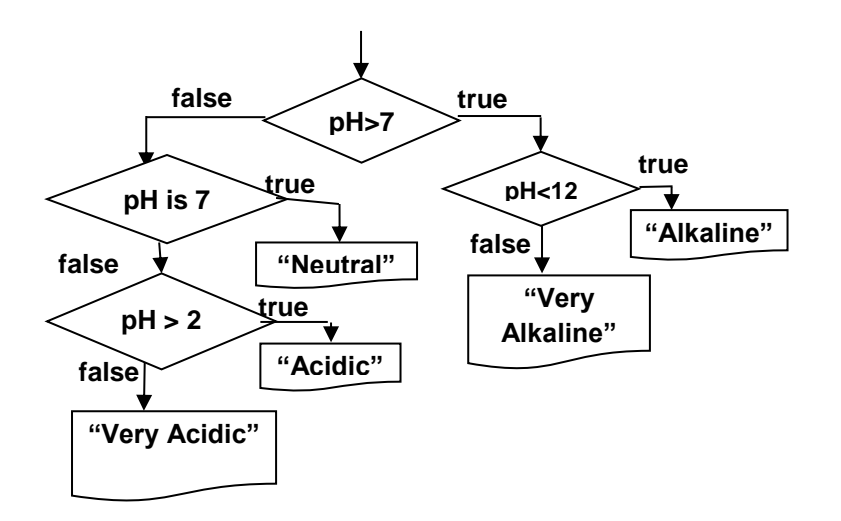

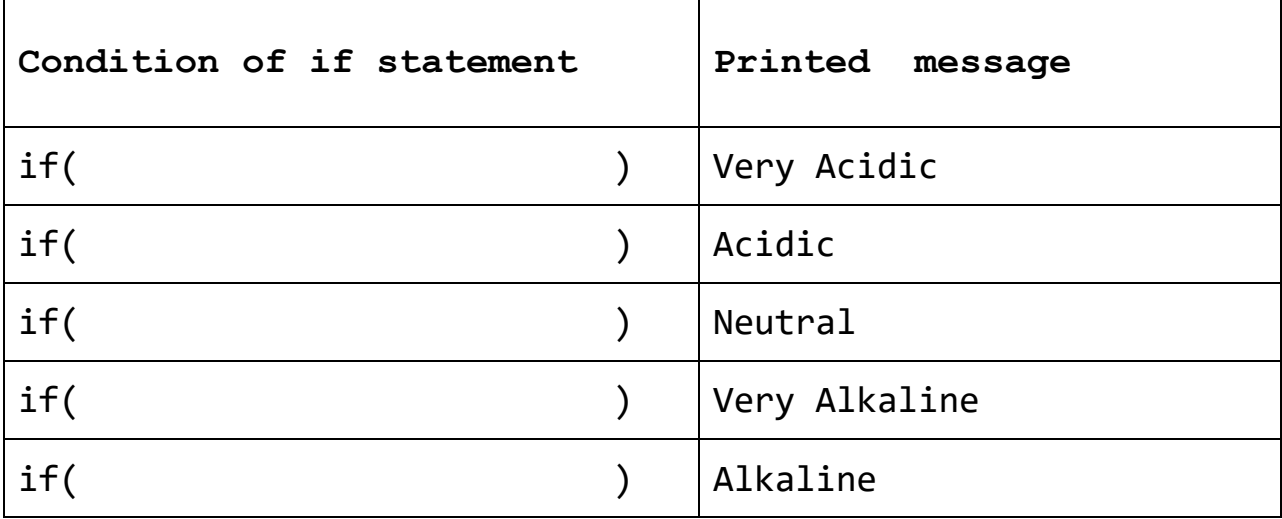